$\textbf{G0N0B} \textbf{B5P} \textbf{C} \textbf{P} \textbf{P} \textbf{$ 

федеральное государственное бюджетное образовательное учреждение высшего образования

# «МИЧУРИНСКИЙ ГОСУДАРСТВЕННЫЙ АГРАРНЫЙ УНИВЕРСИТЕТ»

Центр-колледж прикладных квалификаций

УТВЕРЖДЕНА решением учебно-методического совета университета (протокол от 22 июня 2023 г. № 10)

УТВЕРЖДАЮ Председатель учебно-методического совета университета С.В. Соловьёв «22» июня 2023 г.

# **РАБОЧАЯ ПРОГРАММА ПРОФЕССИОНАЛЬНОГО МОДУЛЯ**

## **ПМ.02 Организация сетевого администрирования**

Специальность 09.02.02 Компьютерные сети

Базовая подготовка

Мичуринск -2023

# **СОДЕРЖАНИЕ**

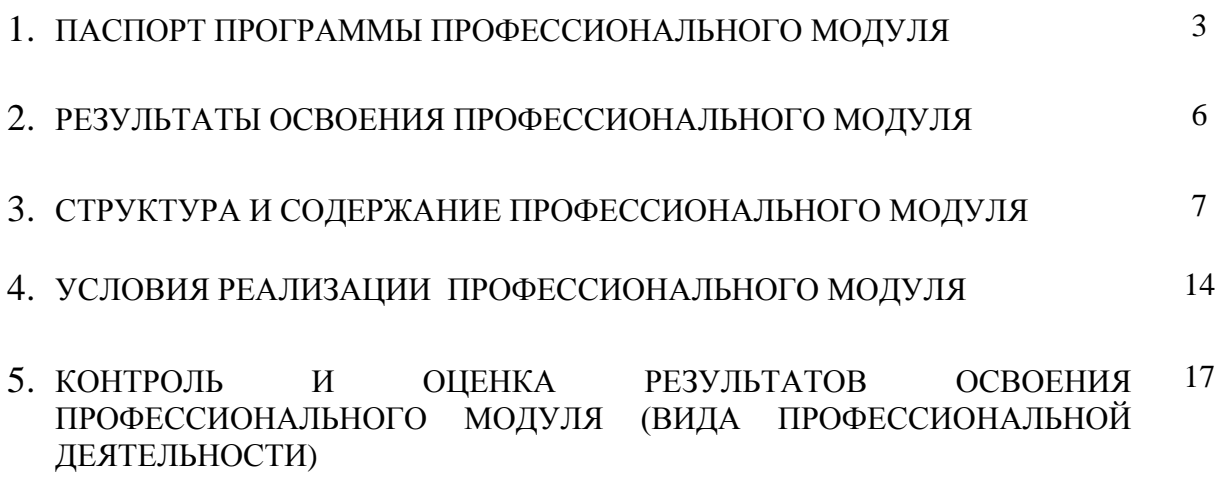

#### **1. ПАСПОРТ ПРОГРАММЫ ПРОФЕССИОНАЛЬНОГО МОДУЛЯ Организация сетевого администрирования**

#### **1.1. Область применения программы**

Рабочая программа профессионального модуля является частью основной профессиональной образовательной программы в соответствии с ФГОС по специальности 09.02.02 Компьютерные сети в части освоения основного вида профессиональной деятельности (ВПД): Организация сетевого администрирования и соответствующих профессиональных компетенций (ПК):

ПК 2.1. Администрировать локальные вычислительные сети и принимать меры по устранению возможных сбоев.

ПК 2.2. Администрировать сетевые ресурсы в информационных системах.

ПК 2.3. Обеспечивать сбор данных для анализа использования и функционирования программно-технических средств компьютерных сетей.

ПК 2.4. Взаимодействовать со специалистами смежного профиля при разработке методов, средств и технологий применения объектов профессиональной деятельности.

Освоению данного профессионального модуля предшествует изучение следующих дисциплин: Информатика, Операционные системы.

Рабочая программа может быть использованав дополнительном профессиональном образовании и профессиональной подготовке при наличии среднего общего образования. Опыт работы не требуется.

#### **1.2. Цели и задачи профессионального модуля – требования к результатам освоения профессионального модуля**

Целью изучения модуля ПМ.02 Организация сетевого администрирования является овладение следующим видом профессиональной деятельности: Организация сетевого администрирования.

С целью овладения указанным видом профессиональной деятельности и соответствующими профессиональными компетенциями обучающийся в ходе освоения профессионального модуля должен:

#### **иметь практический опыт:**

- настройки сервера и рабочих станций для безопасной передачи информации;
- установки web-сервера;
- организации доступа к локальным и глобальным сетям;
- сопровождения и контроля использования почтового сервера, sql-сервера;
- расчет стоимости лицензионного программного обеспечения сетевой инфраструктуры;
- сбора данных для анализа использования и функционирования программнотехнических средств компьютерных сетей;

#### **уметь:**

- администрировать локальные вычислительные сети;
- принимать меры по устранению возможных сбоев;
- устанавливать информационную систему;
- создавать и конфигурировать учетные записи отдельных пользователей и пользовательских групп;
- регистрировать подключение к домену, вести отчетную документацию;
- рассчитывать стоимость лицензионного программного обеспечения сетевой инфраструктуры;
- устанавливать и конфигурировать антивирусное программное обеспечение, программное обеспечение баз данных, программное обеспечение мониторинга;
- обеспечивать защиту при подключении к Интернет средствами операционной системы;
- создавать HTML-документы простой и сложной формы;
- управлять стилевым оформлением HTML-документа;
- создавать XML-документы;
- создавать сценарии на языке JavaScript;
- устанавливать и настраивать сервер Apache и модуль РНР;
- устанавливать сервер MySQL;
- создавать простые программы на РНР;

#### **знать:**

- основные направления администрирования компьютерных сетей;
- типы серверов, технологию «клиент-сервер»;
- способы установки и управления сервером;
- утилиты, функции, удаленное управление сервером;
- технологии безопасности, протоколы авторизации, конфиденциальность и безопасность при работе в web;
- использование кластеров;
- взаимодействие различных операционных систем;
- автоматизацию задач обслуживания;
- мониторинг и настройку производительности;
- технологию ведения отчетной документации;
- основные правила построения гипертекстового приложения;
- базовые HTML-конструкции (теги);
- основы web-дизайна;
- стилевые свойства тегов;
- основные правила и методики создания XML документов;
- основы программирования сценариев на языке JavaScript;
- правила записи программ на языке JavaScript;
- программную модель браузера;
- порядок установки и настройки сервера Apache, модуля РНР и сервера MySQL;
- основы программирования на языке РНР, стандартные функции и описания;
- классификацию программного обеспечения сетевых технологий, и область его применения;
- лицензирование программного обеспечения;
- оценку стоимости программного обеспечения в зависимости от способа и места его использования.

#### **1.3. Рекомендуемое количество ак.часов на освоение рабочей программы профессионального модуля:**

всего – 669ак.часов, в том числе:

максимальной учебной нагрузки обучающегося – 309ак.часов, включая:

обязательной аудиторной учебной нагрузки обучающегося – 210ак.часов;

самостоятельной работы обучающегося – 79ак.часов;

консультации 20ак.часов;

учебной практики – 144ак.часов;

производственная практика – 216ак.часов.

### **2. РЕЗУЛЬТАТЫ ОСВОЕНИЯ ПРОФЕССИОНАЛЬНОГО МОДУЛЯ**

Результатом освоения профессионального модуля является овладение обучающимися видом профессиональной деятельности Организация сетевого администрирования, в том числе профессиональными (ПК) и общими (ОК) компетенциями:

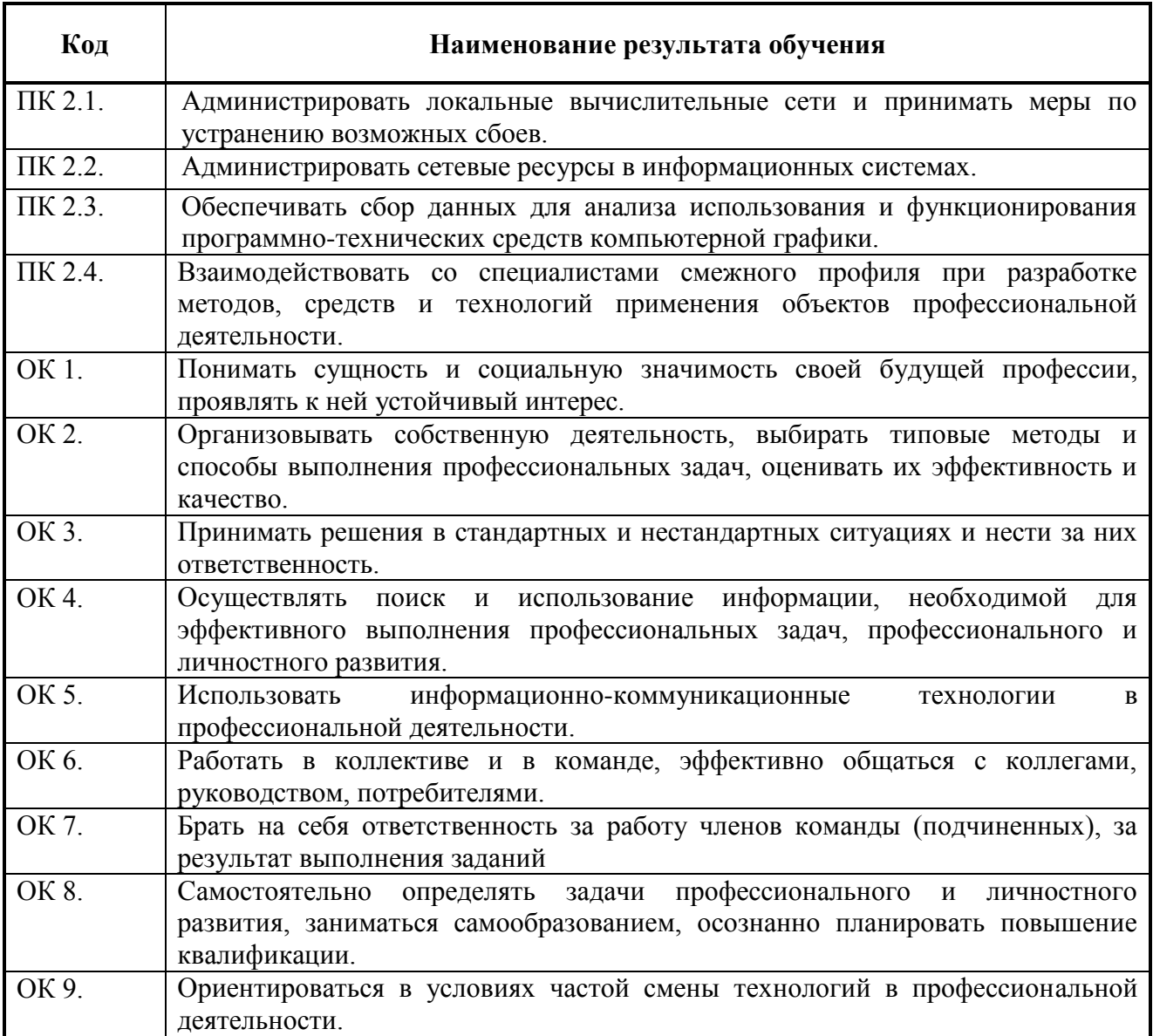

#### **3. СТРУКТУРА И СОДЕРЖАНИЕ ПРОФЕССИОНАЛЬНОГО МОДУЛЯ**

#### **3.1. Тематический план профессионального модуля**

|                                             | Наименования разделов<br>профессионального модуля                         | Всего<br>ак.<br>часов | Объем времени, отведенный на освоение<br>междисциплинарного курса (курсов) |                                                                                                    |                                                                    |                                                                   |                                            |                                                        |                      | Практика                     |                                                                 |
|---------------------------------------------|---------------------------------------------------------------------------|-----------------------|----------------------------------------------------------------------------|----------------------------------------------------------------------------------------------------|--------------------------------------------------------------------|-------------------------------------------------------------------|--------------------------------------------|--------------------------------------------------------|----------------------|------------------------------|-----------------------------------------------------------------|
|                                             |                                                                           |                       | Обязательная аудиторная<br>учебная нагрузка<br>обучающегося                |                                                                                                    |                                                                    |                                                                   | Самостоятельн<br>ая работа<br>обучающегося |                                                        |                      |                              |                                                                 |
| Коды<br>профессиона<br>ЛЬНЫХ<br>компетенций |                                                                           |                       | Всего,<br>ак.<br>часов                                                     | В Т.Ч.,<br>лабора<br><b>TOP</b><br>ные и<br>практи<br>ческие<br>заняти<br>я,<br>ак.часо<br>$\, {\bf B}$ | В Т.Ч.,<br>курсов<br>ая<br>работа<br>(проек<br>T),<br>ак.часо<br>B | B<br>Т.Ч.,<br>семи<br>нарс<br>кие<br>заня<br>тия,<br>ак.ча<br>COB | Всего,<br>aк.<br>часов                     | В Т.Ч.,<br>курсовая<br>работа<br>(проект),<br>ак.часов | Кон<br>суль<br>тации | Учеб<br>ная,<br>ак.<br>часов | Производственн<br>ая (по профилю<br>специальности).<br>ак.часов |
| ПК 1.4                                      | Раздел 1. Использование<br>программного обеспечения<br>компьютерных сетей | 133                   | 90                                                                         | 30                                                                                                    |                                                                    | $\overline{2}$                                                    | 34                                         |                                                        | $\boldsymbol{9}$     |                              |                                                                 |
| ПК 1.1-1.4                                  | Раздел 2. Администрирование<br>компьютерных сетей                         | 320                   | 120                                                                        | 30                                                                                                    | 30                                                                 | $\overline{2}$                                                    | 45                                         | 15                                                     | 11                   | 144                          |                                                                 |
|                                             | Производственная практика<br>(по профилю специальности),<br>ак.часов      | 216                   |                                                                            |                                                                                                    |                                                                    |                                                                   |                                            |                                                        |                      |                              | 216                                                             |
|                                             | Всего:                                                                    | 669                   | 210                                                                        | 60                                                                                                    | 30                                                                 |                                                                   | 79                                         | 15                                                     | 20                   | 144                          | 216                                                             |

<sup>\*</sup> Раздел профессионального модуля – часть рабочейпрограммы профессионального модуля, которая характеризуется логической завершенностью и направлена на освоение одной или нескольких профессиональных компетенций. Раздел профессионального модуля может состоять из междисциплинарного курса или его части и соответствующих частей учебной и производственной практик. Наименование раздела профессионального модуля должно начинаться с отглагольного существительного и отражать совокупность осваиваемых компетенций, умений и знаний.

 $\overline{1}$ 

# **3.2. Содержание обучения по профессиональному модулю (ПМ)**

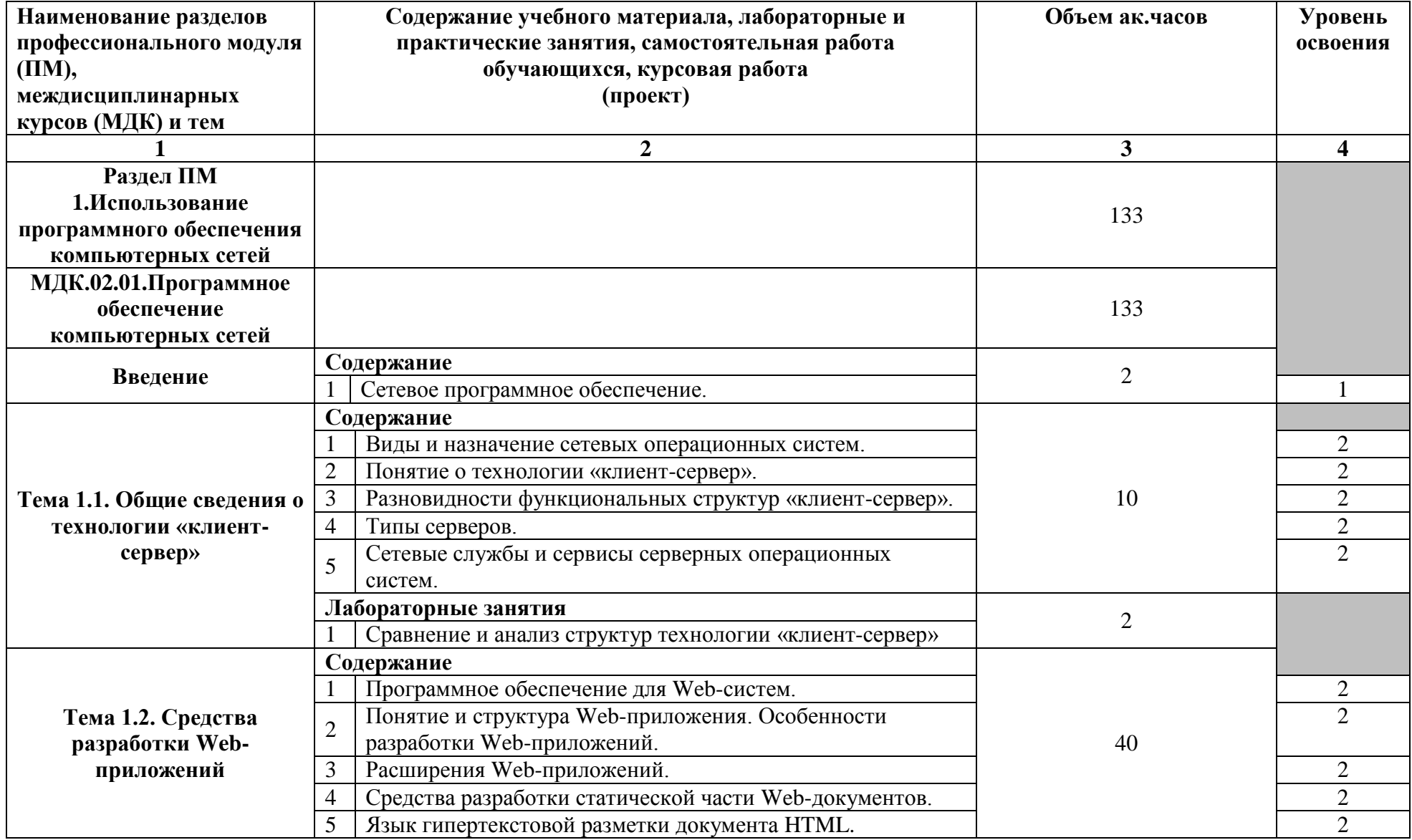

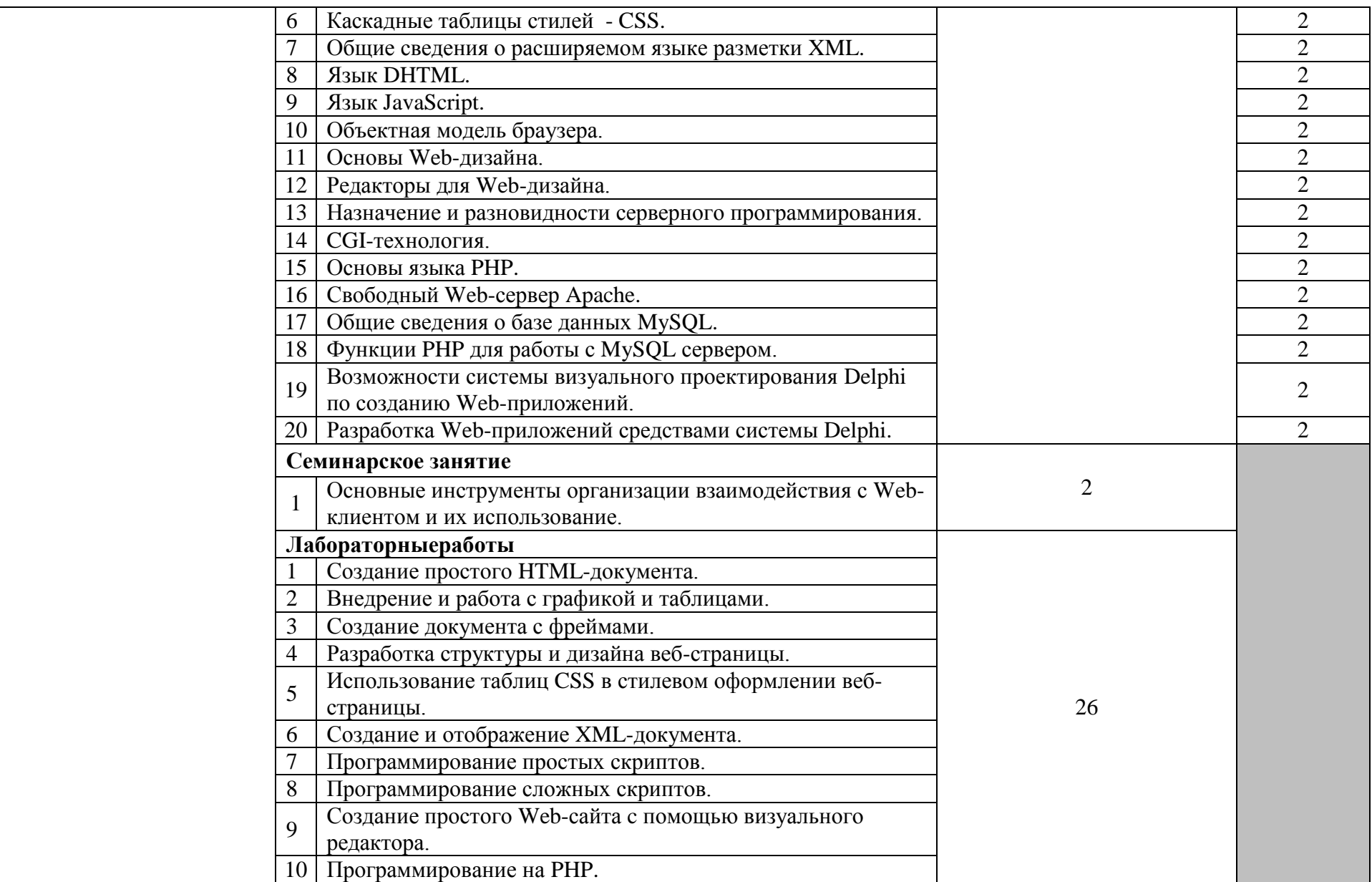

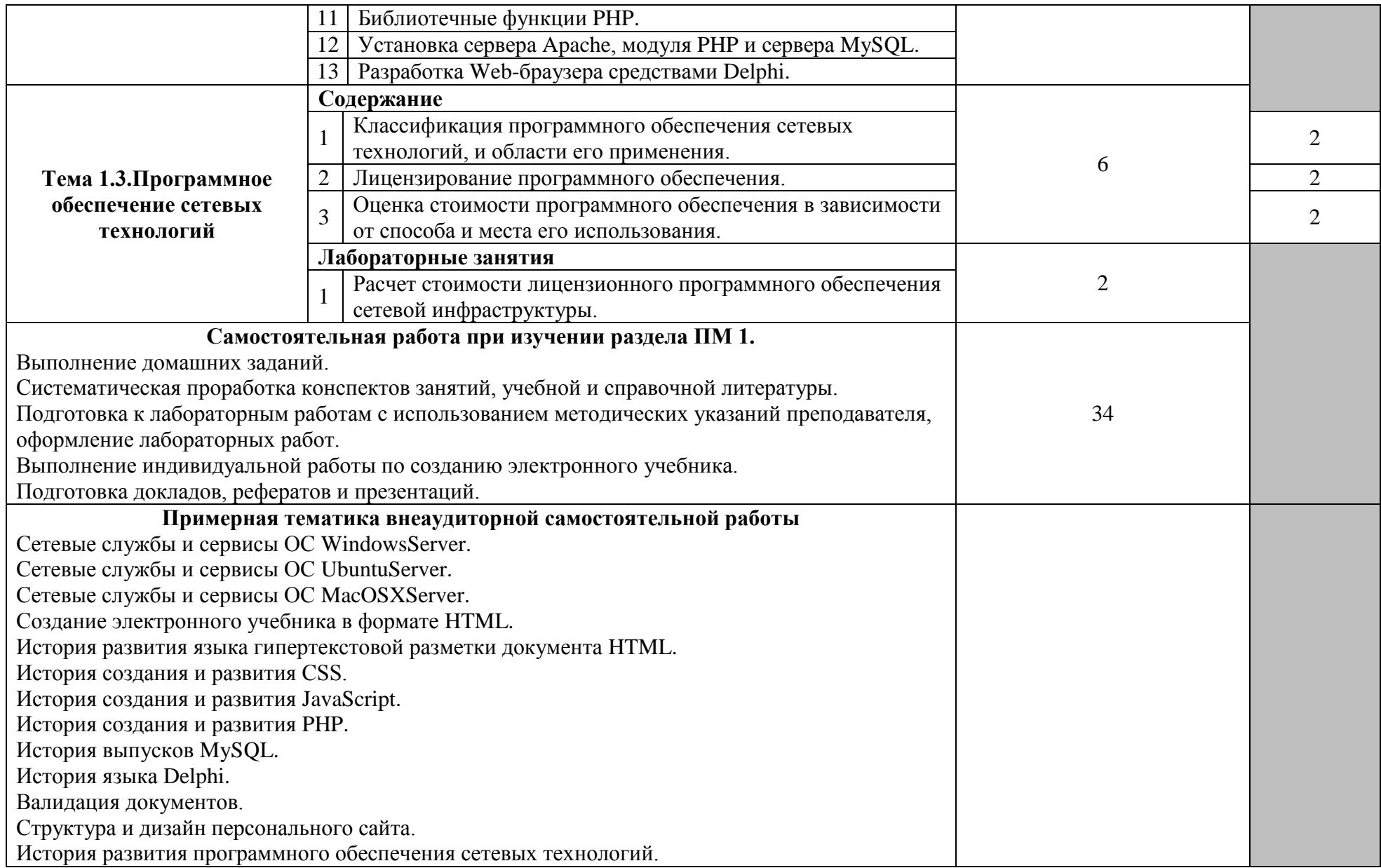

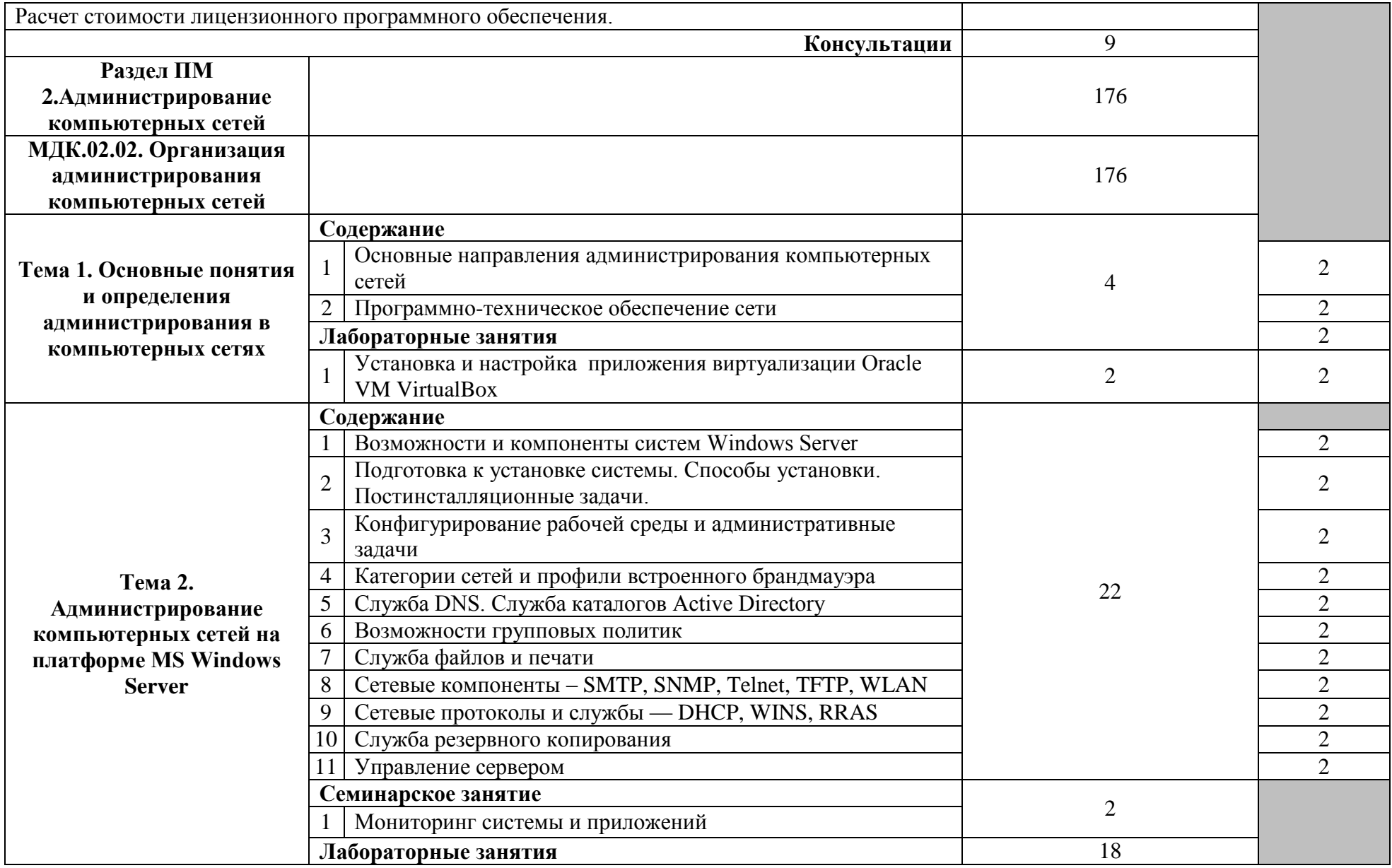

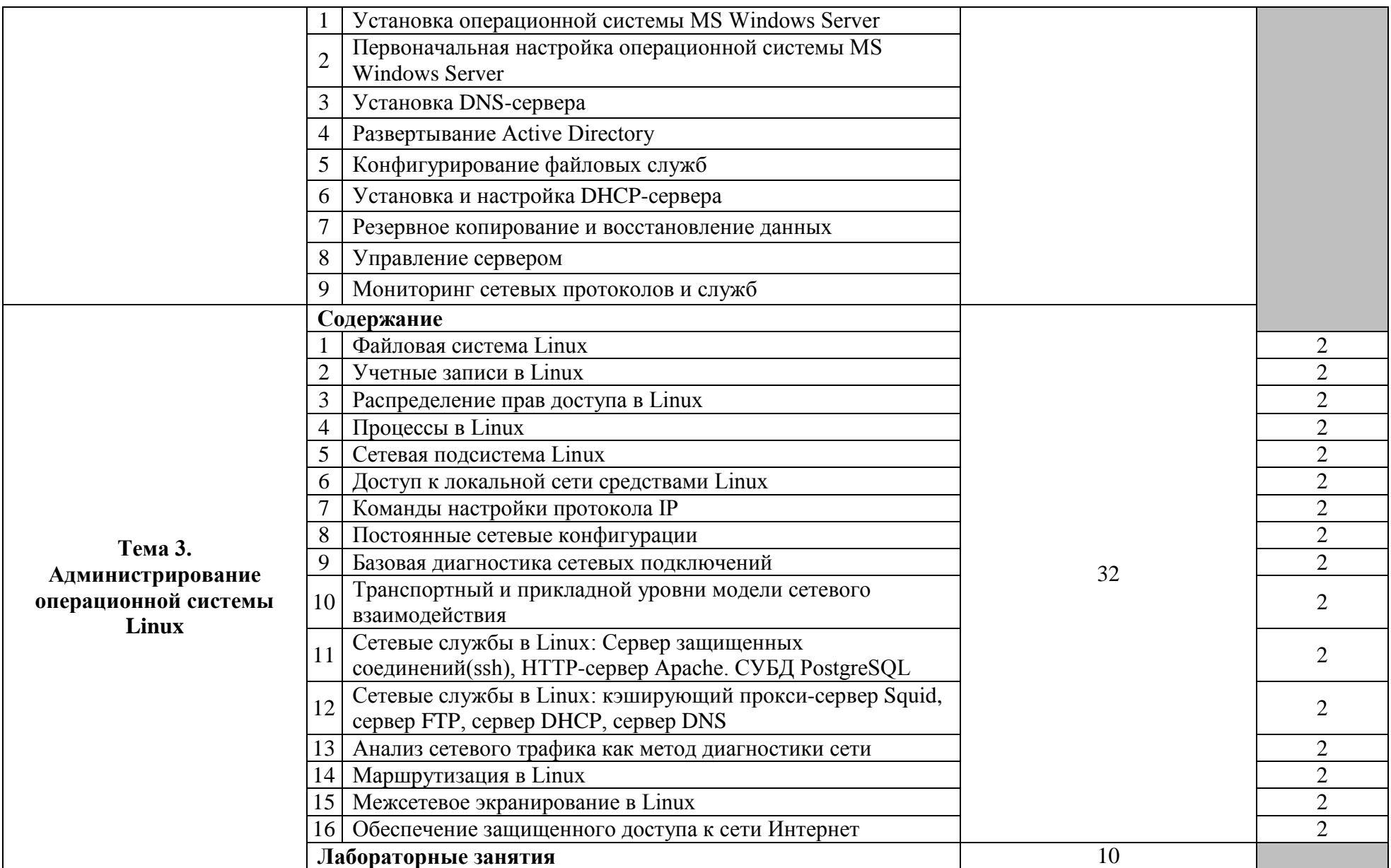

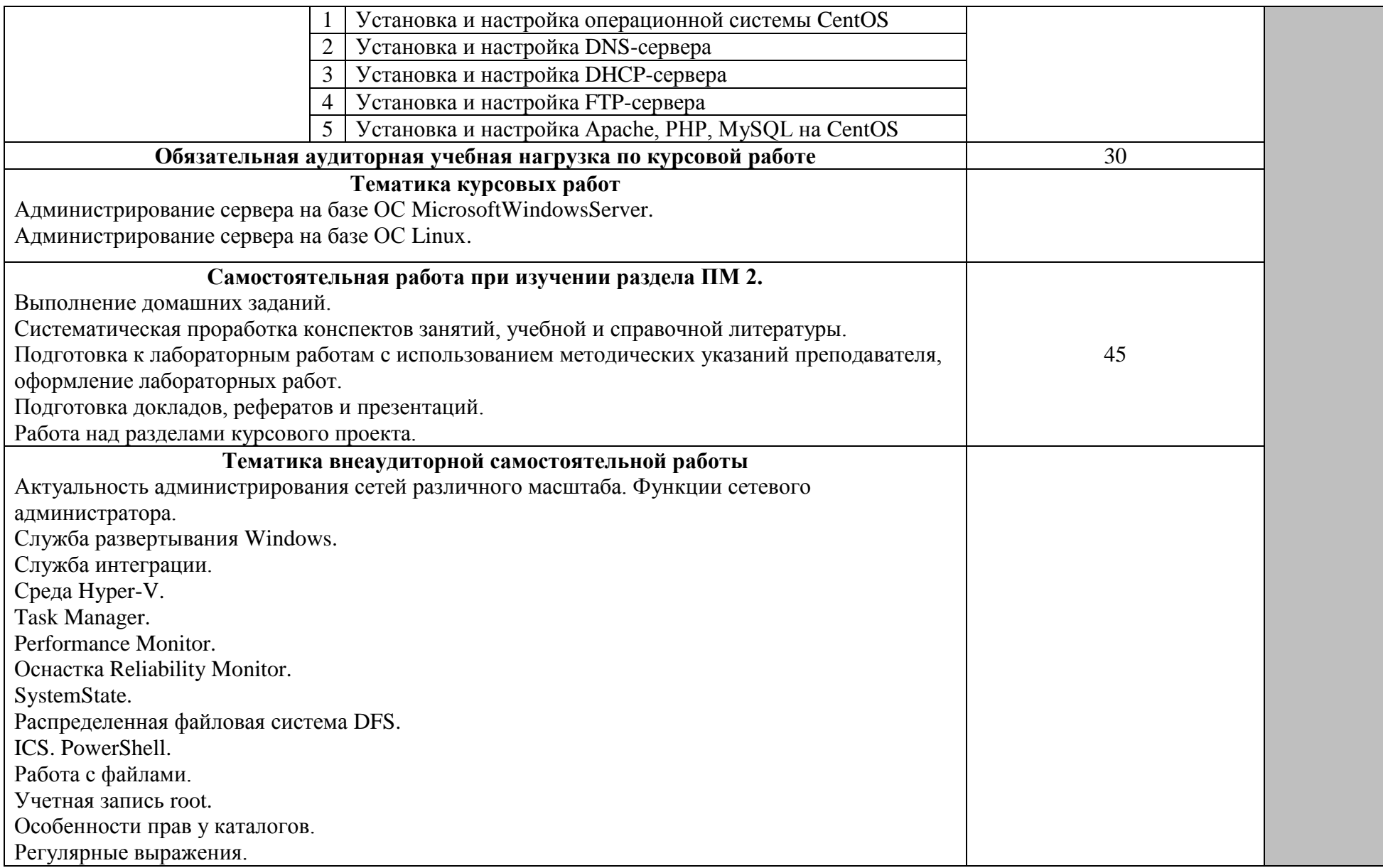

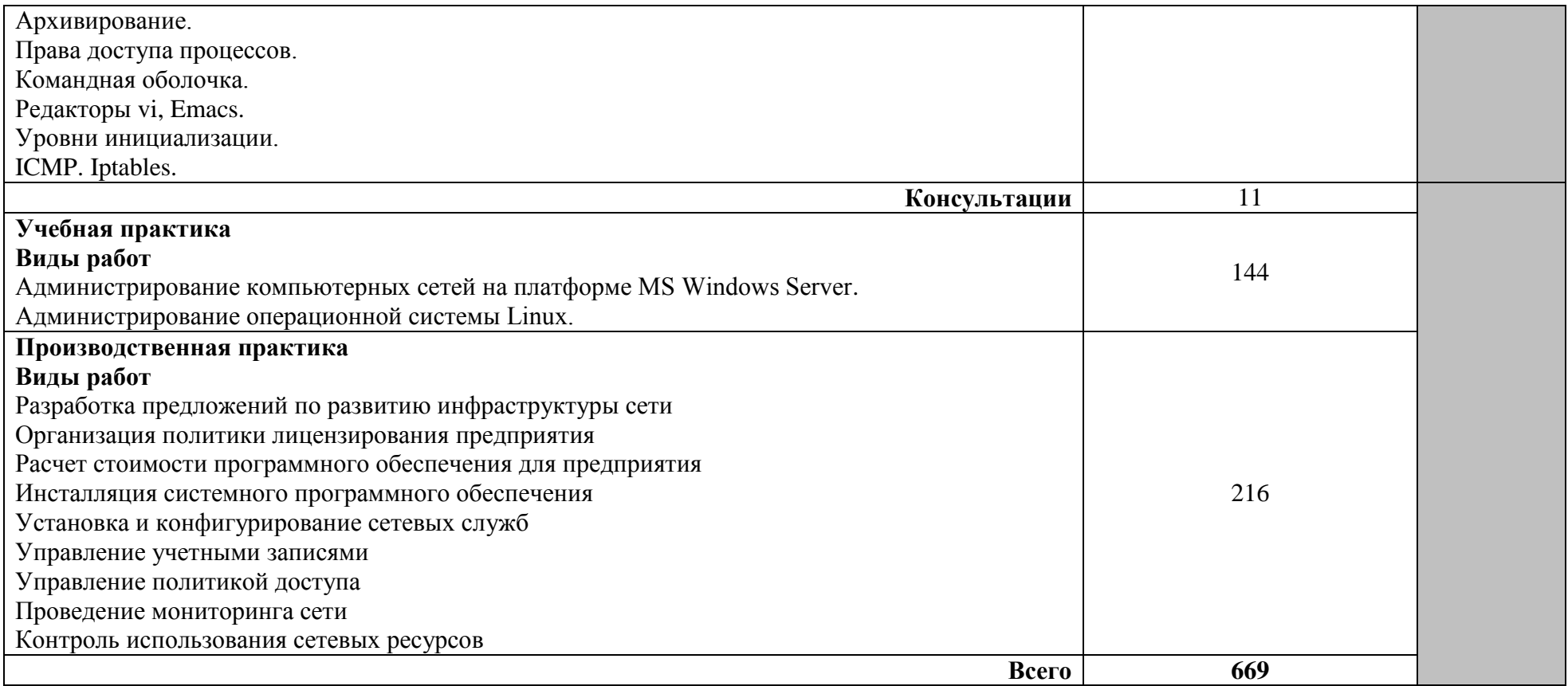

Для характеристики уровня освоения учебного материала используются следующие обозначения:

1 – ознакомительный (узнавание ранее изученных объектов, свойств);

2 – репродуктивный (выполнение деятельности по образцу, инструкции или под руководством);

3 – продуктивный (планирование и самостоятельное выполнение деятельности, решение проблемных задач).

### **4. УСЛОВИЯ РЕАЛИЗАЦИИ ПРОФЕССИОНАЛЬНОГО МОДУЛЯ**

#### **4.1. Требования к минимальному материально-техническому обеспечению**

Лаборатория эксплуатации объектов сетевой инфраструктуры, №14/ 207

- 1. КомпьютерыCeleron 2,5/256Mb/HDD80CB
- 2. Мониторы 15" Matvix
- 3. Монитор 17 MAG L GD
- 4. Компьютеры
- 5. Принтер
- 6. Коммутатор 3com office

Программы:

- 1. MS Windows 7
- 2. Debian
- 3. CentOS
- 4. Ubuntu
- 5.Fedora

6.Simply Linux

7.Elementary

8.MS Office 2007

#### 9.LibreOffice

Лаборатория программно-аппаратной защиты объектов сетевой инфраструктуры, №14/206 Оснащенность:

- 1. Компьютер двухплатформенный для преподавателя
	- 2 Компьютеры ученика двухплатформенные
	- 14. Система организации беспроводной сети Ap.Time Capsute (инв. № 41013400336) Программы:

1.MacOSX 10.7

2. LibreOffice

### **4.2. Информационное обеспечение обучения**

#### **Перечень рекомендуемых учебных изданий, Интернет-ресурсов, дополнительной литературы**

#### **Основные источники:**

- 1. Кузин А.В. Компьютерные сети: учебное пособие / А.В.Кузин. 3-е изд., перераб. и доп. – М.: ФОРУМ: ИНФРА-М, 2018. – 192 с.
- 2. Компьютерные сети: Учебник. [Электронный ресурс] / В.Г. Карташевский, Б.Я. Лихтциндер, Н.В. Киреева, М.А. Буранова. – Электрон. дан. – Самара: Изд-во ПГУТИ, 2018. – 267 с.: ил. – Режим доступа:<https://rucont.ru/efd/565102>

#### **Дополнительные источники:**

1. Клейменов С.А. Администрирование в информационных системах. –М.: Академия. 2018. -272 стр.

#### **Информационные и цифровые технологии (программное обеспечение, современные профессиональные базы данных и информационные справочные системы)**

Профессиональный модуль предусматривает освоение информационных и цифровых технологий. Реализация цифровых технологий в образовательном пространстве является одной из важнейших целей образования, дающей возможность развивать конкурентоспособные качества обучающихся как будущих высококвалифицированных специалистов.

Цифровые технологии предусматривают развитие навыков эффективного решения задач профессионального, социального, личностного характера с использованием различных видов коммуникационных технологий. Освоение цифровых технологий в рамках данного модуля ориентировано на способность безопасно и надлежащим образом получать доступ, управлять, интегрировать, обмениваться, оценивать и создавать информацию с помощью цифровых устройств и сетевых технологий. Формирование цифровой компетентности предполагает работу с данными, владение инструментами для коммуникации.

#### **4.2.1 Электронно-библиотечная системы и базы данных**

1. ООО «ЭБС ЛАНЬ» [\(https://e.lanbook.ru/\)](https://e.lanbook.ru/) (договор на оказание услуг от 10.03.2020 № ЭБ СУ 437/20/25 (Сетевая электронная библиотека)

2. Электронно-библиотечная система издательства «Лань» [\(https://e.lanbook.ru/\)](https://e.lanbook.ru/) (договор на оказание услуг по предоставлению доступа к электронным изданиям ООО «Издательство Лань» от 03.04.2023 № 1)

3. Электронно-библиотечная система издательства «Лань» [\(https://e.lanbook.ru/\)](https://e.lanbook.ru/) (договор на оказание услуг по предоставлению доступа к электронным изданиям ООО «Издательство Лань» от 06.04.2023 № 2)

4. База данных электронных информационных ресурсов ФГБНУ ЦНСХБ (договор по обеспечению доступа к электронным информационным ресурсам ФГБНУ ЦНСХБ через терминал удаленного доступа (ТУД ФГБНУ ЦНСХБ) от 07.04.2023 №  $6/n$ )

5. Электронно-библиотечная система «AgriLib» ФГБОУ ВО РГАЗУ  $(\text{http://ebs.rgazu.ru/})$  (дополнительное соглашение на предоставление доступа от 13.04.2023  $\mathcal{N}_2$  б/н к Лицензионному договору от 04.07.2013  $\mathcal{N}_2$  27)

6. Электронная библиотечная система «Национальный цифровой ресурс «Руконт»: Коллекции «Базовый массив» и «Колос-с. Сельское хозяйство» [\(https://rucont.ru/\)](https://rucont.ru/) (договор на оказание услуг по предоставлению доступа от 04.04.2023 № 2702/бп22)

7. ООО «Электронное издательство ЮРАЙТ» (https://urait.ru/) (договор на оказание услуг по предоставлению доступа к образовательной платформе ООО «Электронное издательство ЮРАЙТ» от 06.04.2023 № 6)

8. Электронно-библиотечная система «Вернадский» [\(https://vernadsky-lib.ru\)](https://vernadsky-lib.ru/) (договор на безвозмездное использование произведений от 26.03.2020 № 14/20/25)

9. База данных НЭБ «Национальная электронная библиотека» [\(https://rusneb.ru/\)](https://rusneb.ru/) (договор о подключении к НЭБ и предоставлении доступа к объектам НЭБ от 01.08.2018 № 101/НЭБ/4712)

10. Соглашение о сотрудничестве по оказанию библиотечно-информационных и социокультурных услуг пользователям университета из числа инвалидов по зрению, слабовидящих, инвалидов других категорий с ограниченным доступом к информации, лиц, имеющих трудности с чтением плоскопечатного текста ТОГБУК «Тамбовская областная универсальная научная библиотека им. А.С. Пушкина» [\(https://www.tambovlib.ru\)](https://www.tambovlib.ru/) (соглашение о сотрудничестве от 16.09.2021 № б/н)

#### **4.2.2. Информационные справочные системы**

1. Справочная правовая система КонсультантПлюс (договор поставки и сопровождения экземпляров систем КонсультантПлюс от 03.02.2023 № 11481 /13900/ЭС)

2. Электронный периодический справочник «Система ГАРАНТ» (договор на услуги по сопровождению от 22.12.2022 № 194-01/2023)

#### **4.2.3. Современные профессиональные базы данных**

1. База данных нормативно-правовых актов информационно-образовательной программы «Росметод» (договор от 11.07.2022 № 530/2022)

2. База данных Научной электронной библиотеки eLIBRARY.RU – российский информационно-аналитический портал в области науки, технологии, медицины и образования - https://elibrary.ru/

3. Портал открытых данных Российской Федерации - https://data.gov.ru/

4. Открытые данные Федеральной службы государственной статистики https://rosstat.gov.ru/opendata

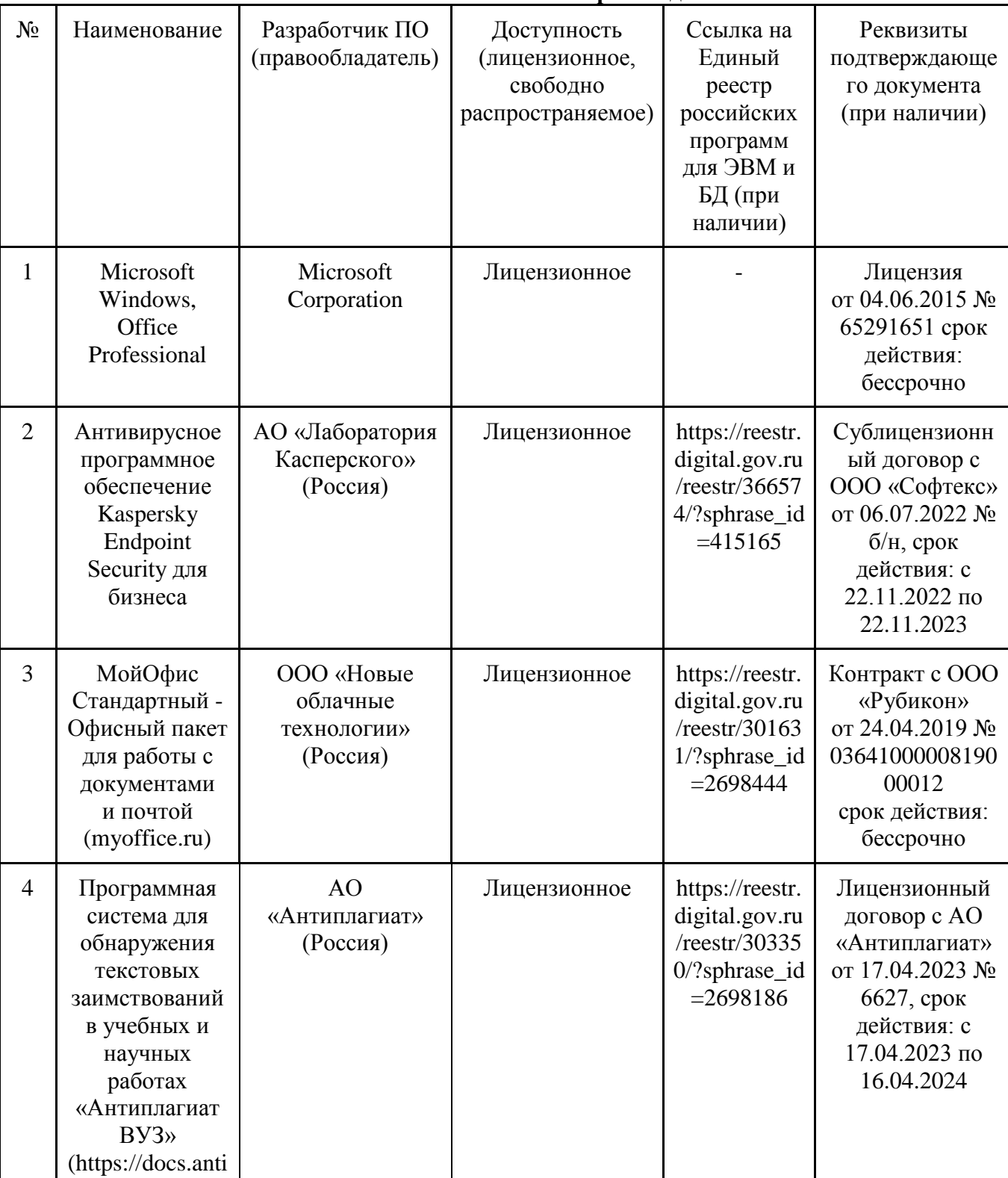

#### **4.2.4. Лицензионное и свободно распространяемое программное обеспечение, в том числе отечественного производства**

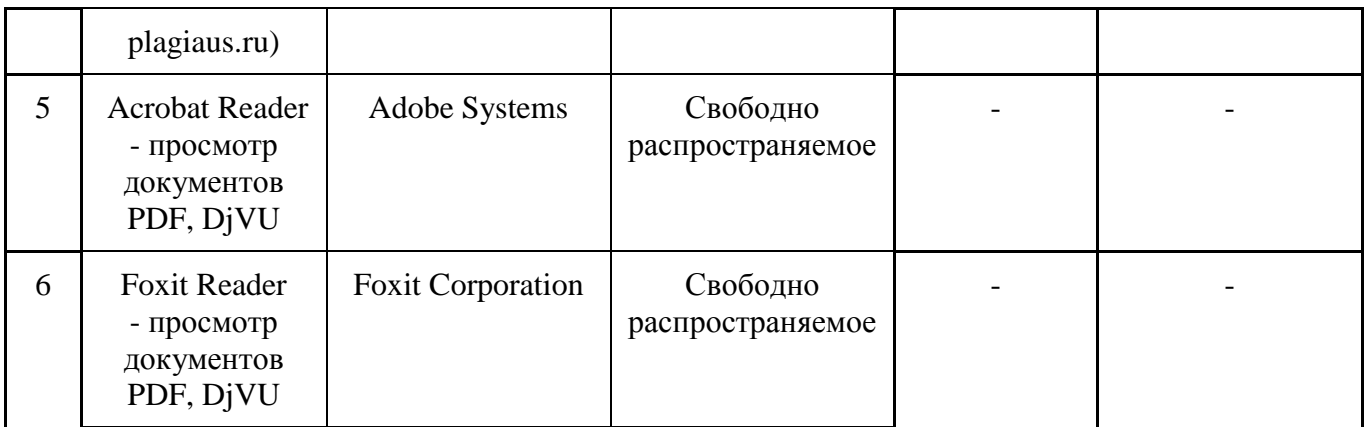

#### **4.2.5. Ресурсы информационно-телекоммуникационной сети «Интернет»**

1. CDTOwiki: база знаний по цифровой трансформации<https://cdto.wiki/>

#### **4.2.6. Цифровые инструменты, применяемые в образовательном процессе**

- 1. LMS-платформа Moodle
- 2. Виртуальная доска Миро: miro.com
- 3. Виртуальная доска SBoard https://sboard.online
- 4. Виртуальная доска Padlet: https://ru.padlet.com
- 5. Облачные сервисы: Яндекс.Диск, Облако Mail.ru
- 6. Сервисы опросов: Яндекс Формы, MyQuiz
- 7. Сервисы видеосвязи: Яндекс телемост, Webinar.ru
- 8. Сервис совместной работы над проектами для небольших групп Trello http://www.trello.com

#### **4.2.7. Цифровые технологии, применяемые при изучении дисциплины**

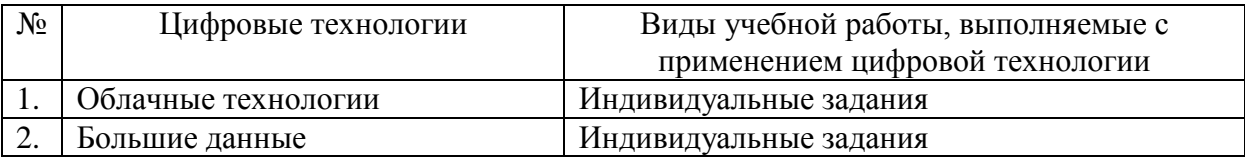

#### **4.3. Общие требования к организации образовательного процесса**

Обязательным условием допуска к учебной практике (по профилю специальности) в рамках профессионального модуля «Организация сетевого администрирования» является выполнение обучающими лабораторных работ и курсовой работы.

Обязательным условием допуска к производственной практике (по профилю специальности) в рамках профессионального модуля «Организация сетевого администрирования» является освоение обучающими компетенций при изучении теоретического материала и прохождении учебной практики в рамках профессионального модуля.

#### **4.4. Кадровое обеспечение образовательного процесса**

**Требования к квалификации педагогических (инженерно-педагогических) кадров, обеспечивающих обучение по междисциплинарнымкурсам:** Требования к квалификации педагогических (инженерно-педагогических) кадров, обеспечивающих

обучение по междисциплинарным курсам: - наличие высшего профессионального образования, соответствующего профилям междисциплинарных курсов.

К педагогической деятельности могут привлекаться ведущие специалисты профильных организаций.

Требования к квалификации педагогических кадров, осуществляющих руководство практикой: руководители практики, должны иметь высшее образование по профилю специальности, иметь опыт деятельности в организациях соответствующей профессиональной сферы; руководители практики от образовательной организации получают дополнительное профессиональное образование по программам повышения квалификации, в том числе в форме стажировки в профильных организациях не реже 1-го раза в 3 года.

# **ПРОФЕССИОНАЛЬНОГО ДЕЯТЕЛЬНОСТИ)**

# **5. КОНТРОЛЬ И ОЦЕНКА РЕЗУЛЬТАТОВ ОСВОЕНИЯ**

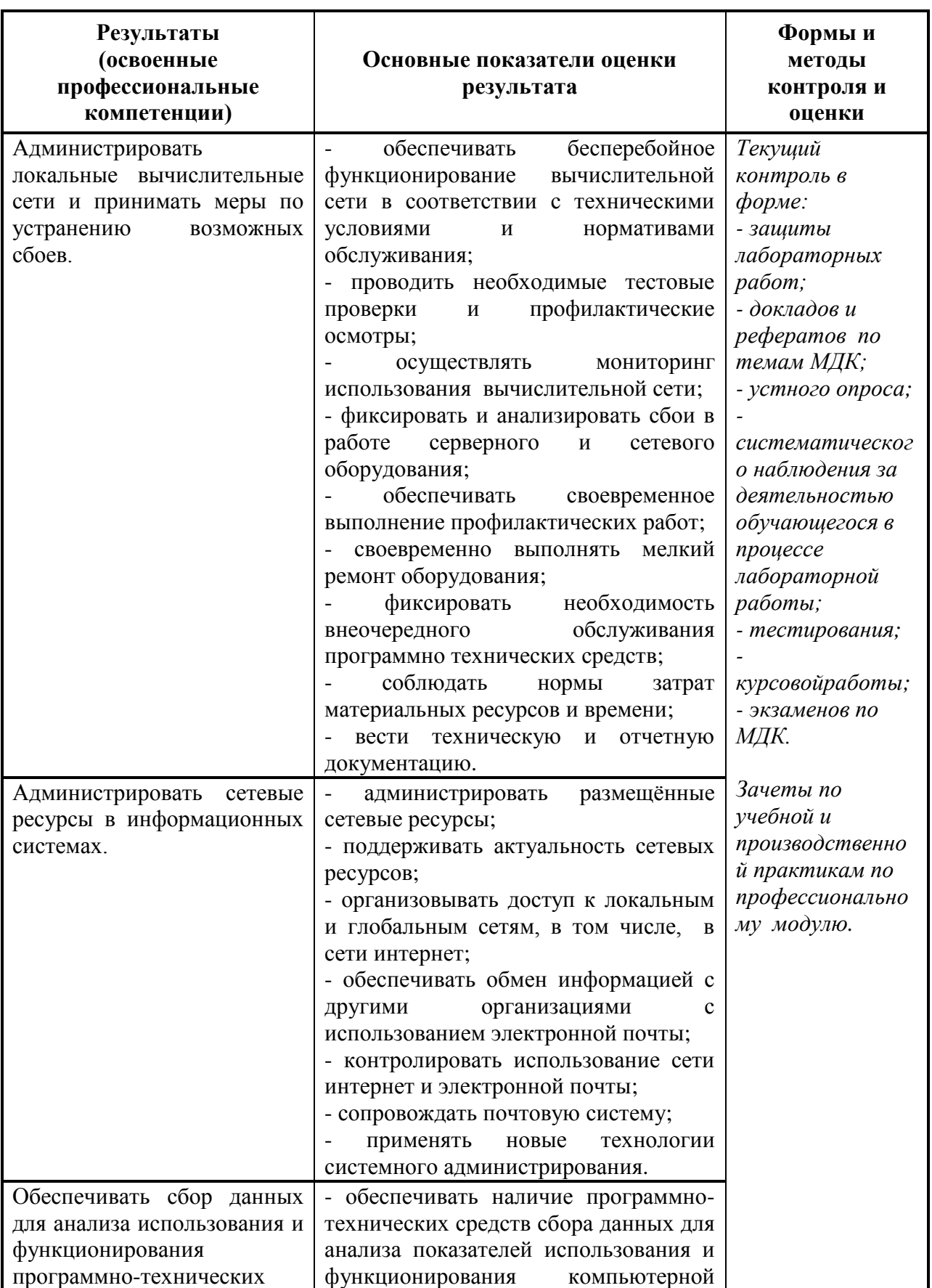

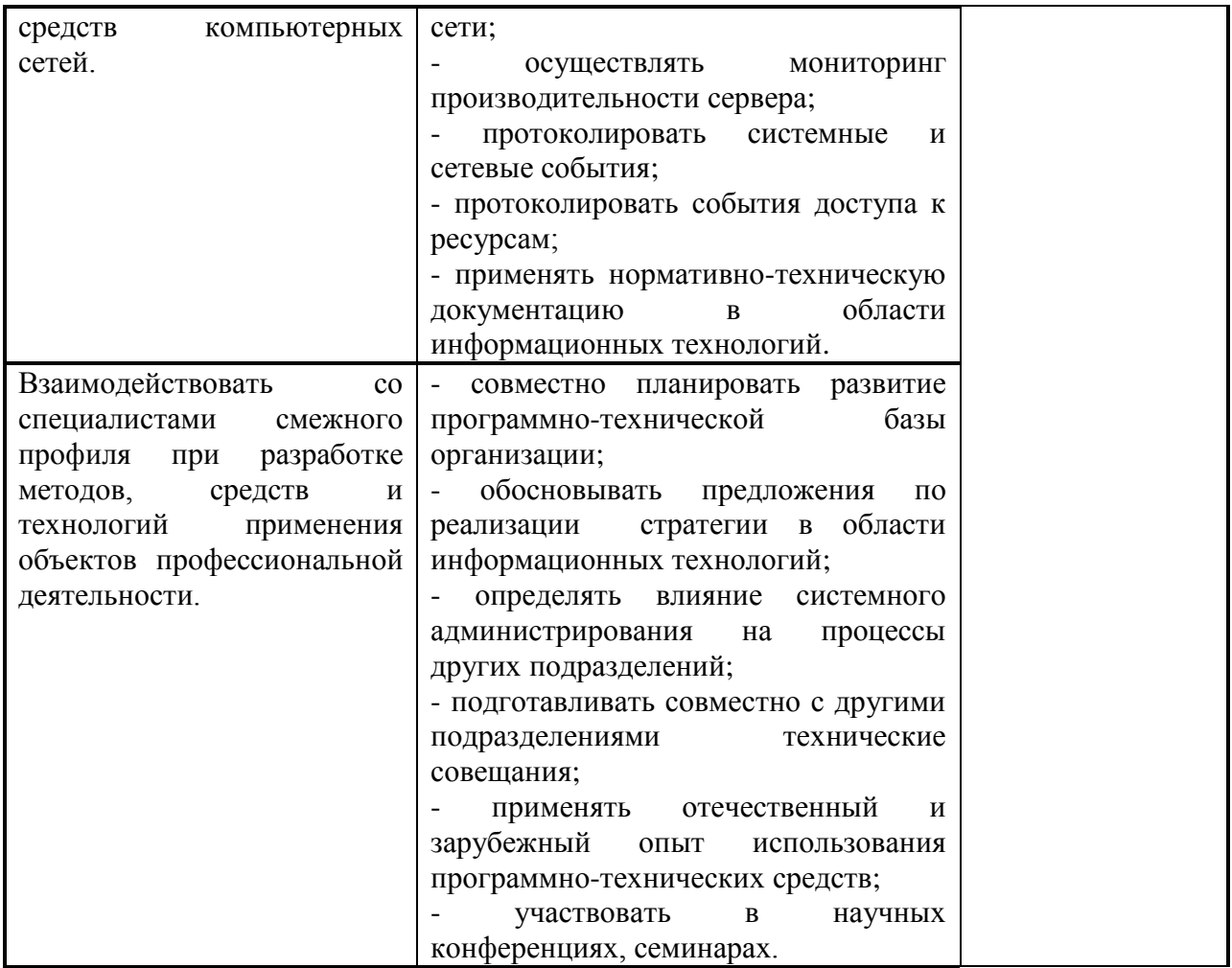

Формы и методы контроля и оценки результатов обучения должны позволять проверять у обучающихся не только сформированность профессиональных компетенций, но и развитие общих компетенций и обеспечивающих их умений.

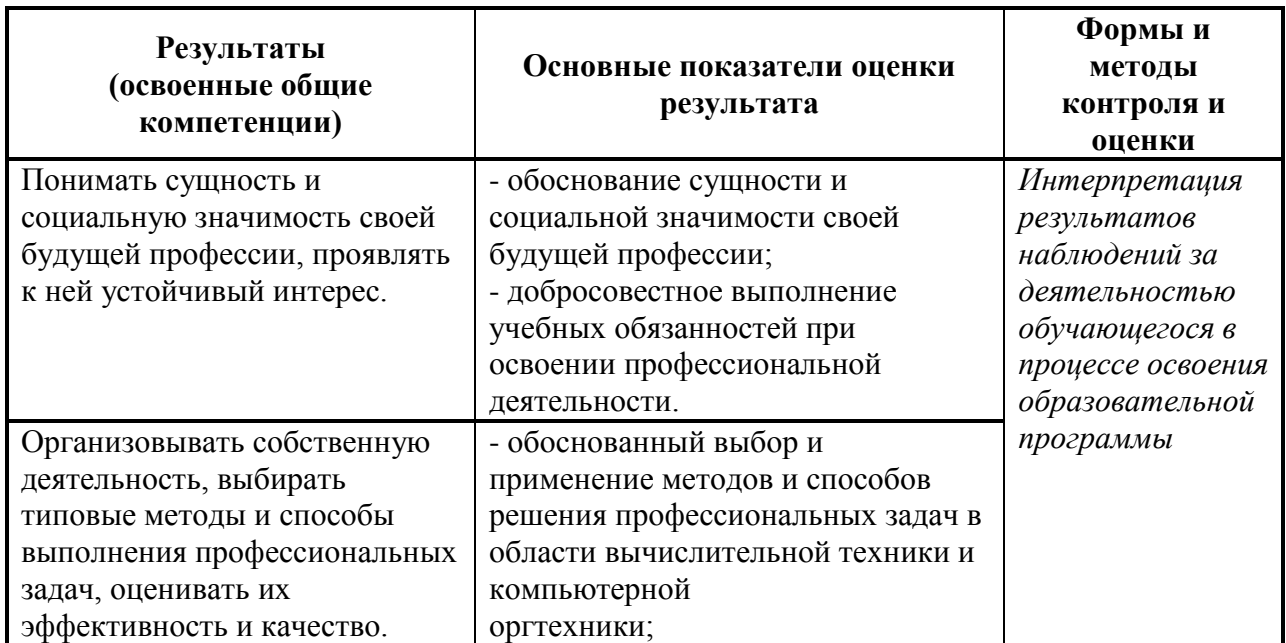

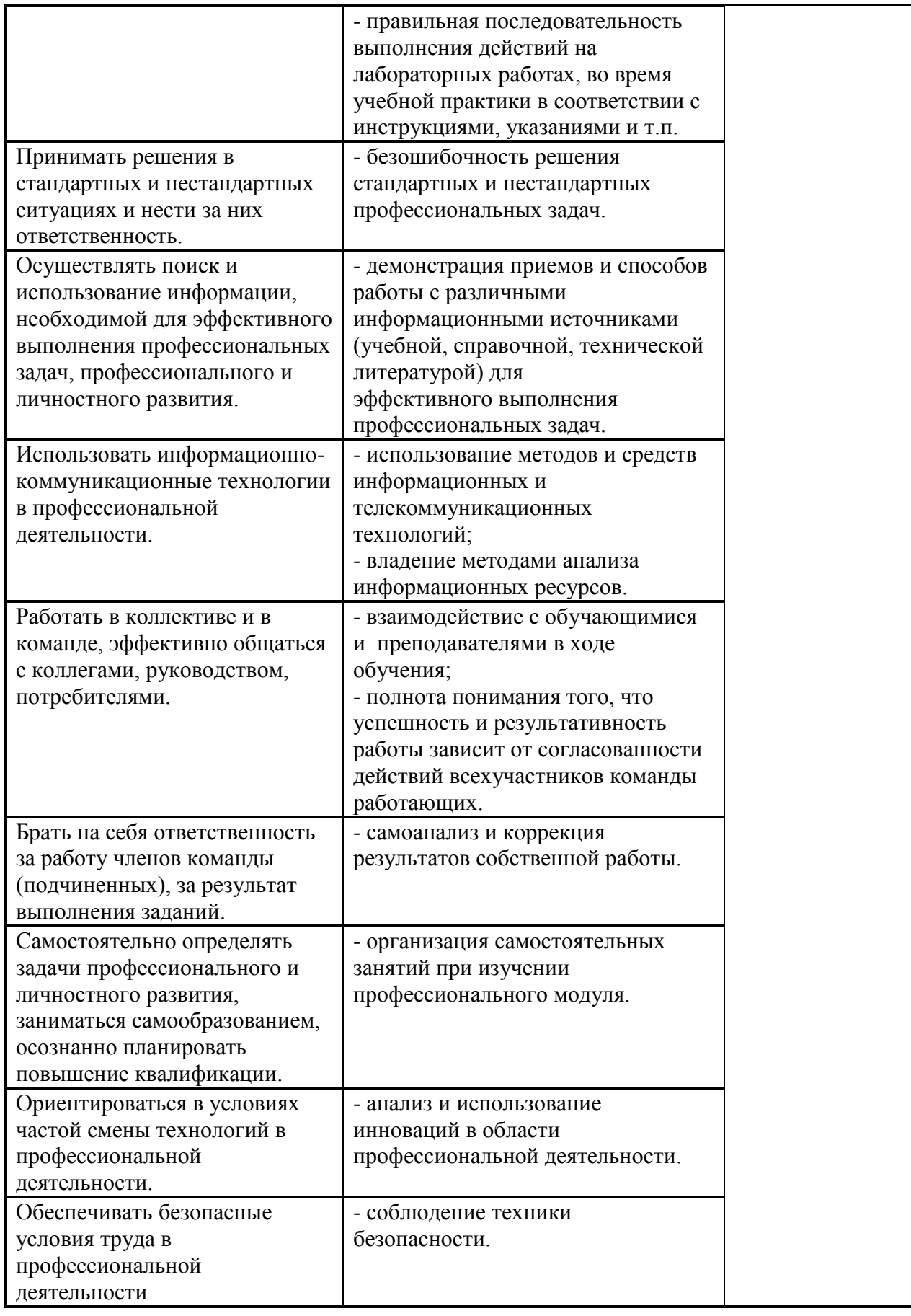

Рабочая программа профессионального модуля ПМ.02 Организация сетевого администрирования разработана на основе федерального государственного образовательного стандарта по специальности среднего профессионального образования 09.02.02 Компьютерные сети, утверждённого приказом Министерства образования и науки Российской Федерации от 28.07.2014 г. № 803

#### **Автор:**

Мурашов А.В., преподаватель высшей квалификационной категории центра – колледжа прикладных квалификаций ФГБОУ ВО Мичуринский ГАУ **летический третический газаритменности** 

#### **Согласовано:**

Стрункин В.А., директор ООО «Центр информационных технологий» **В.А. Стрункин** 

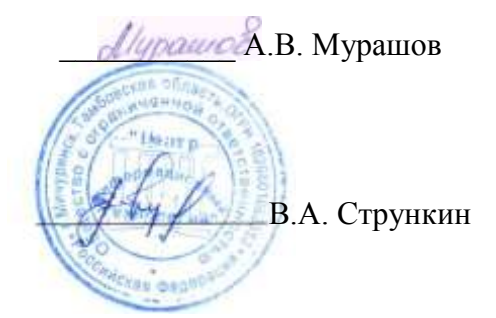

Программа рассмотрена на заседании ЦМК специальностей Компьютерные сети и Информационные системы

протокол №1 от «29» августа 2014 г.

Программа рассмотрена на заседании учебно-методической комиссии аграрного колледжа ФГБОУ ВПО МичГАУ

протокол №1 от «29» августа 2014 г.

Программа утверждена Решением Учебно-методического совета университета протокол №2 от «19» сентября 2014 г.

Программа переработана и дополнена в соответствии с требованиями ФГОС СПО Программа рассмотрена на заседании ЦМК «Компьютерные сети и информационные технологии»

протокол № 9 от « 08 » апреля 2015 г.

Программа рассмотрена на заседании учебно-методической комиссии центра-колледжа прикладных квалификаций ФГБОУ ВО Мичуринский ГАУ

протокол № 8 от « 24 » апреля 2015 г.

Программа утверждена Решением Учебно-методического совета университета протокол № 1 от « 24 » сентября 2015 г.

Программа переработана и дополнена в соответствии с требованиями ФГОС СПО Программа рассмотрена на заседании ЦМК «Компьютерные сети и информационные технологии»

протокол № 1 от « 30 » августа 2016 г.

Программа рассмотрена на заседании учебно-методической комиссии центра-колледжа прикладных квалификаций ФГБОУ ВО Мичуринский ГАУ

протокол № 1 от « 30 » августа 2016 г.

Программа утверждена Решением Учебно-методического совета университета протокол № 1 от « 30 » августа 2016 г.

Программа переработана и дополнена в соответствии с требованиями ФГОС СПО Программа рассмотрена на заседании ЦМК «Компьютерные сети и информационные технологии»

протокол № 8 от « 15 » марта 2017 г.

Программа рассмотрена на заседании учебно-методической комиссии центра-колледжа прикладных квалификаций ФГБОУ ВО Мичуринский ГАУ

протокол № 8 от « 24 » марта 2017 г.

Программа утверждена Решением Учебно-методического совета университета протокол № 8 от « 20 » апреля 2017 г.

Программа дополнена в соответствии с требованиями ФГОС СПО и рассмотрена на заседании ЦМК «Компьютерные сети и информационные технологии»

протокол № 8 от « 14 » марта 2018 г.

Программа рассмотрена на заседании учебно-методической комиссии центра-колледжа прикладных квалификаций ФГБОУ ВО Мичуринский ГАУ

протокол № 7 от « 23 » марта 2018 г.

Программа утверждена Решением Учебно-методического совета университета протокол № 10 от « 26 » апреля 2018 г.

Программа дополнена в соответствии с требованиями ФГОС СПО и рассмотрена на заседании ЦМК «Компьютерные сети и информационные технологии»

протокол № 8 от « 13 » марта 2019 г.

Программа рассмотрена на заседании учебно-методической комиссии центра-колледжа прикладных квалификаций ФГБОУ ВО Мичуринский ГАУ

протокол № 8 от « 29 » марта 2019 г.

Программа утверждена Решением Учебно-методического совета университета протокол № 8 от « 25 » апреля 2019 г.

Программа дополнена в соответствии с требованиями ФГОС СПО и рассмотрена на заседании ЦМК «Компьютерные сети и информационные технологии»

протокол № 9 от «08» апреля 2020 г.

Программа рассмотрена на заседании учебно-методической комиссии центра-колледжа прикладных квалификаций ФГБОУ ВО Мичуринский ГАУ

протокол № 8 от «20 » апреля 2020 г.

Программа утверждена Решением Учебно-методического совета университета протокол № 8 от «23» апреля 2020 г.

Программа переработана и дополнена в соответствии с требованиями ФГОС СПО

Программа рассмотрена на заседании ЦМК «Компьютерные сети и информационные технологии»

протокол № 9 от «19» апреля 2021 г.

Программа рассмотрена на заседании учебно-методической комиссии центра-колледжа прикладных квалификаций ФГБОУ ВО Мичуринский ГАУ

протокол № 8 от «21 » апреля 2021 г.

Программа утверждена Решением Учебно-методического совета университета протокол № 8 от «22» апреля 2021 г.

Программа дополнена в соответствии с требованиями ФГОС СПО и рассмотрена на заседании ЦМК «Компьютерные сети и информационные технологии»

протокол № 9 от «18» апреля 2022 г.

Программа рассмотрена на заседании учебно-методической комиссии центра-колледжа прикладных квалификаций ФГБОУ ВО Мичуринский ГАУ

протокол № 9 от «20» апреля 2022 г.

Программа утверждена Решением Учебно-методического совета университета протокол № 8 от «21» апреля 2022 г.

Программа дополнена в соответствии с требованиями ФГОС СПО и рассмотрена на заседании ЦМК «Компьютерные сети и информационные технологии»

протокол № 11 от «16» июня 2023 г.

Программа рассмотрена на заседании учебно-методической комиссии центра-колледжа прикладных квалификаций ФГБОУ ВО Мичуринский ГАУ

протокол № 11 от «17» июня 2023 г.

Программа утверждена Решением Учебно-методического совета университета протокол №10 от «22» июня 2023 г.